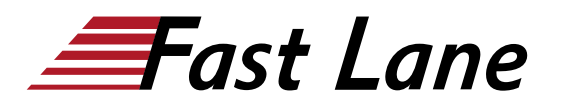

**BROADCOM** EXPERT ADVANTAGE<br>PARTNER

on Delivery Part are Cloud Foundat

# VMware vRealize Automation: Troubleshooting [V8.6] (VRAT86)

#### **ID VRAT86 Price 2,250. <del>■</del> Gexcl. VAT) Duration 3 days**

#### **Who should attend**

Experienced system administrators and cloud administrators who are already familiar with vRealize Automation

#### **Prerequisites**

Before taking this course, you should have completed the VMware vRealize Automation: Install, Configure, Manage [V8.3] (VRAICM83) course.

You should also have the following understanding or knowledge:

- Good understanding of managing and working with various Linux and Windows operating systems
- Knowledge and working experience of VMware vSphere® environments
- Basic scripting skills in JavaScript, YAML, and cloudConfig

#### **Course Objectives**

By the end of the course, you should be able to meet the following objectives:

- Describe installation best practices and troubleshoot installation failures
- Verify the correct DNS configuration
- Examine main logs and collect log bundles
- Examine the Kubernetes pods in the vRealize Automation architecture
- Troubleshoot common errors that prevent successful deployments
- Troubleshoot YAML code errors in VMware cloud templates
- Troubleshoot cloudConfig code errors in VMware cloud templates
- Troubleshoot VMware Identity Manager configuration errors
- Troubleshoot common errors in vRealize Orchestrator workflows
- Use the vRealize Orchestrator debugger
- Use log outputs from vRealize Orchestrator
- Troubleshoot problems in custom resources
- Troubleshoot problems in resource actions
- Troubleshoot action-based extensibility (ABX) actions
- Integrate vRealize Automation with vRealize Log Insight
- Integrate vRealize Automation with vRealize Operations Manager
- Configure and replace certificates

#### **Course Content**

#### **Course Introduction**

- Introductions and course logistics
- Course objectives

#### **Troubleshooting vRealize Automation Installation Issues**

- vRealize Automation Installation Overview
- vRealize Automation Installation best practices
- Troubleshooting Installation Failures

#### **vRealize Automation General Troubleshooting**

- Verifying the DNS configuration settings in vRealize Automation and vSphere
- Examining the main logs in the user interface
- Collecting a log bundle
- Using vracli commands
- Examining the pods in the vRealize Automation Kubernetes architecture
- Dumping a log from a vRealize Automation Kubernetes pod
- Killing and restarting a vRealize Automation Kubernetes pod

#### **vRealize Automation Cloud Templates and Deployment Troubleshooting**

- Overview of provisioning and placement workflows
- Examining a deployment history
- Troubleshooting deployment issues
- Using deployment Dev mode
- Troubleshooting YAML code
- Troubleshooting problems with cloudConfig

#### **vRealize Automation Identity Manager Architecture and Cluster Architecture**

Authentication workflow in vRealize Automation

### VMware vRealize Automation: Troubleshooting [V8.6] (VRAT86)

EXPERT ADVANTAGE Education Delivery Part

**VMware Cloud Foundati** 

**A** BROADCOM

Connector high availability for authentication

- Architecture of a VMware Identity Manager cluster
- Troubleshooting a VMware Identity Problem
- Key vRealize Automation components
- Architecture of the vRealize Automation cluster
- vRealize Automation node failover scenario
- vRealize Automation cluster shutdown and startup process
- Virtual machine provisioning workflow

#### **Troubleshooting vRealize Orchestrator Workflows**

- Overview of vRealize Orchestrator and vRealize Automation communications
- Using the vRealize Orchestrator debugger
- Using vRealize Orchestrator log output
- Troubleshooting vRealize Orchestrator binding errors
- Troubleshooting vRealize Orchestrator logic errors
- Troubleshooting vRealize Orchestrator payload errors
- Troubleshooting custom resource errors
- Troubleshooting resource action errors

#### **Troubleshooting Action Based Extensibility (ABX) Actions**

- Overview of ABX actions
- Troubleshooting ABX actions

#### **vRealize Automation Integration with vRealize Tools**

- Integrating vRealize Automation and vRealize Log Insight
- Integrating vRealize Automation and vRealize Operations Manager
- Using vRealize Operations Manager to monitor vRealize Automation

#### **vRealize Automation Certificate Management**

- Managing vRealize Automation certificates
- Creating certificate requests with vRealize Lifecycle Manager
- Using Microsoft Certificate Services to create vRealize Automation certificates
- Replacing vRealize Automation certificates

## VMware vRealize Automation: Troubleshooting [V8.6] (VRAT86)

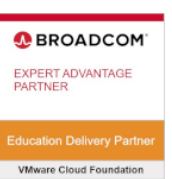

### **Training Centres worldwide**

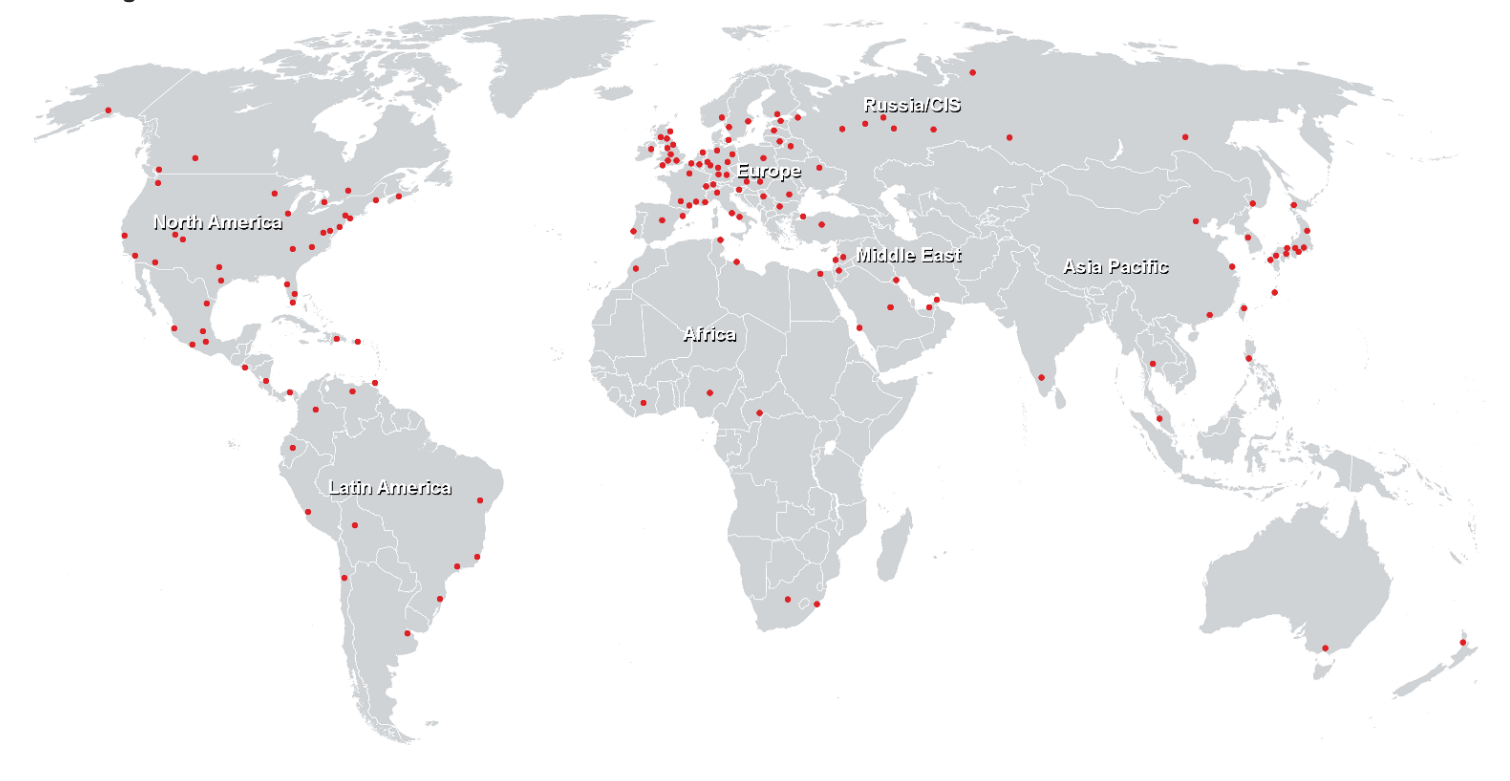

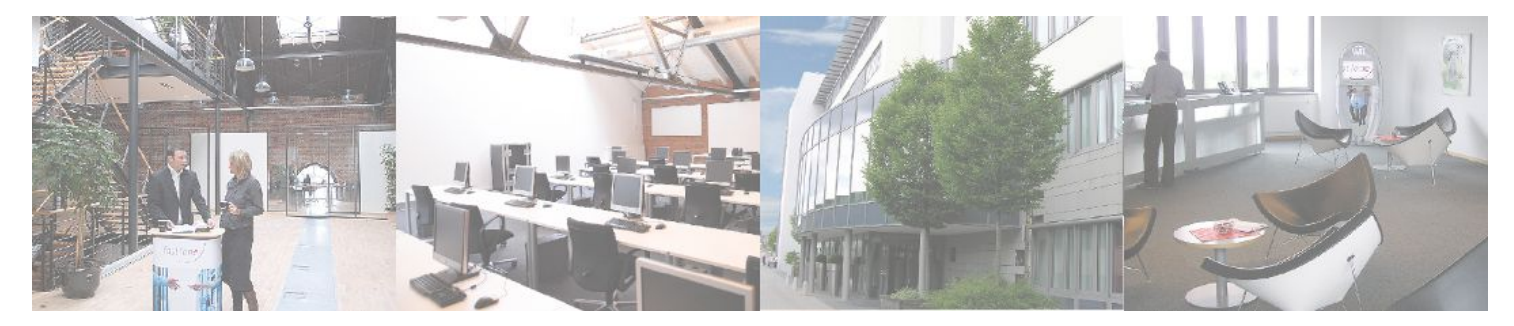

**Fast Lane Institute for Knowledge Transfer GmbH**

Husacherstrasse 3 CH-8304 Wallisellen Tel. +41 44 832 50 80

**info@flane.ch, https://www.flane.ch**